## **Foreman - Bug #3547**

## **Host appears with a final dot (host.) in Foreman UI when there is no domain**

10/30/2013 09:50 AM - Cédric Dupont

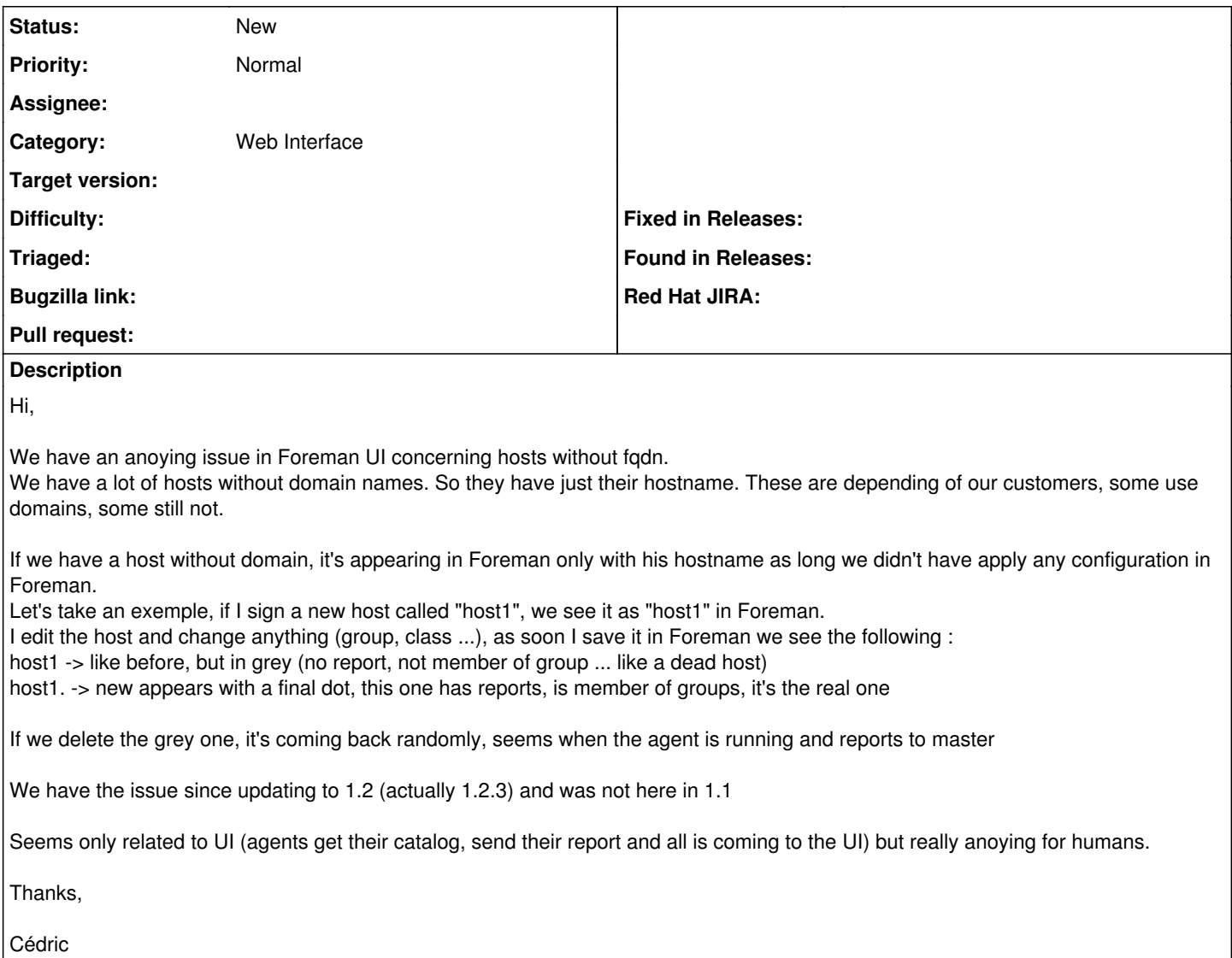